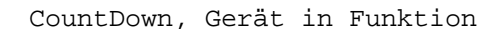

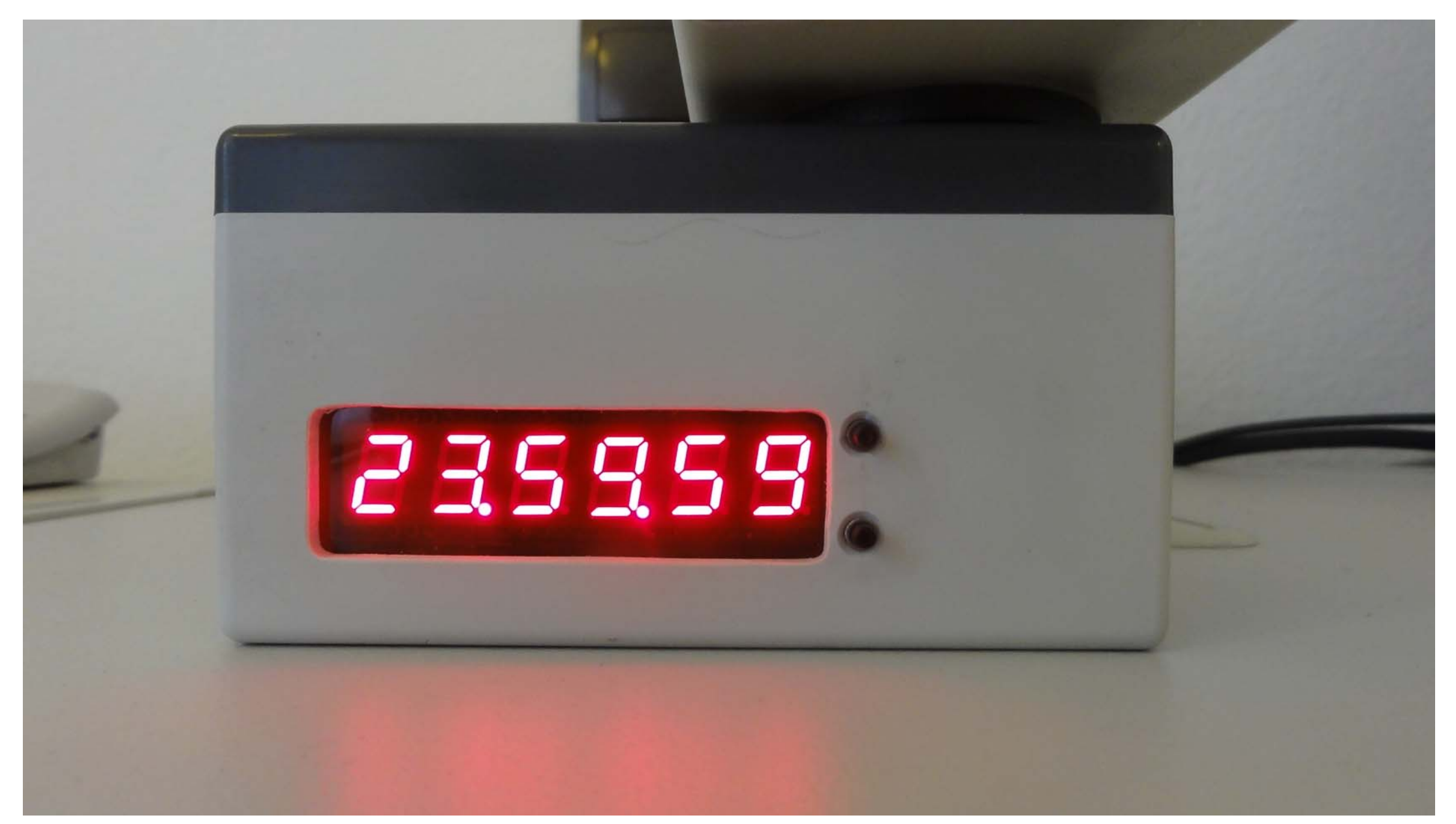

CountDown, Stecker- und Steckdosenteil

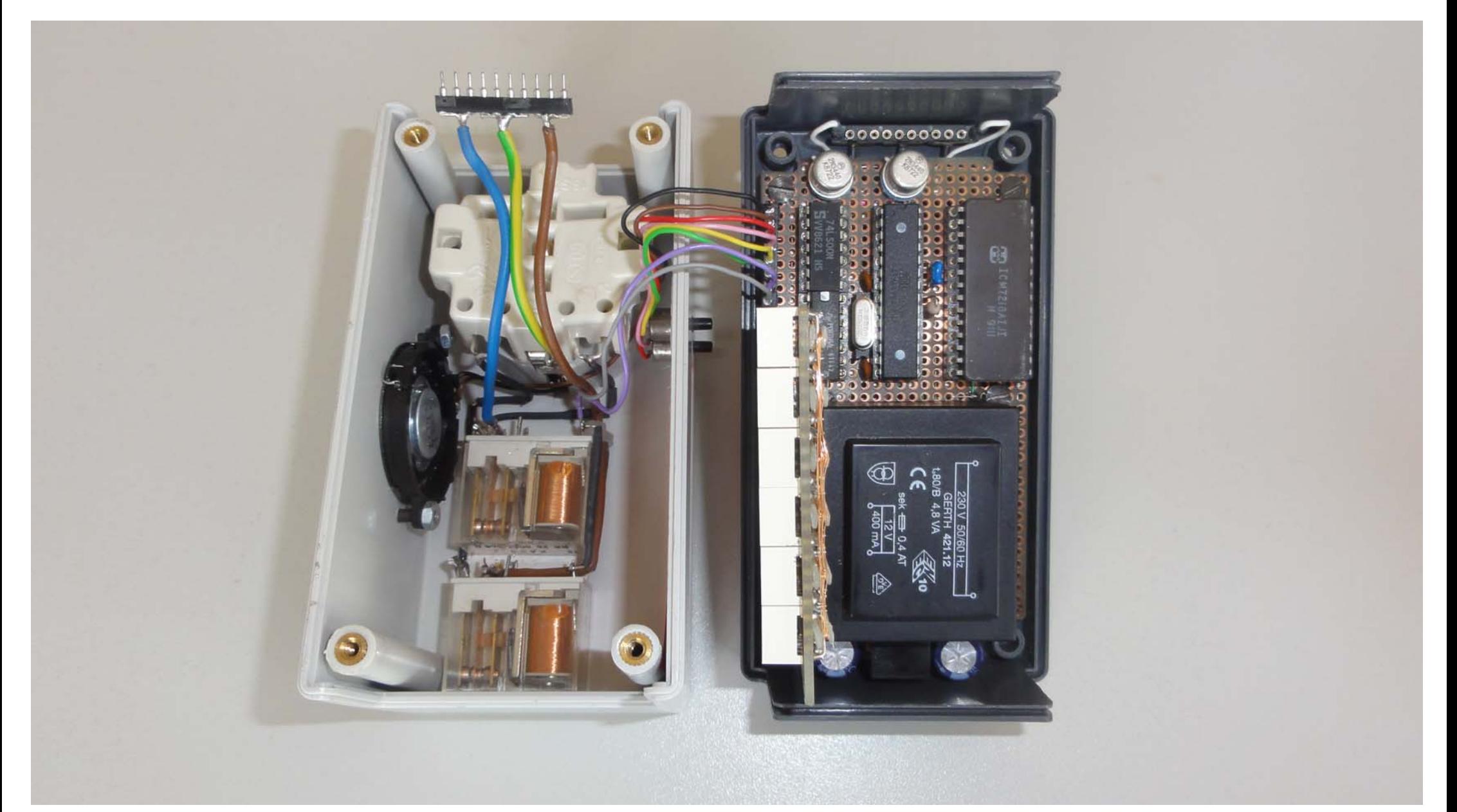

DSC21600.JPG

CountDown, Verdrahtung

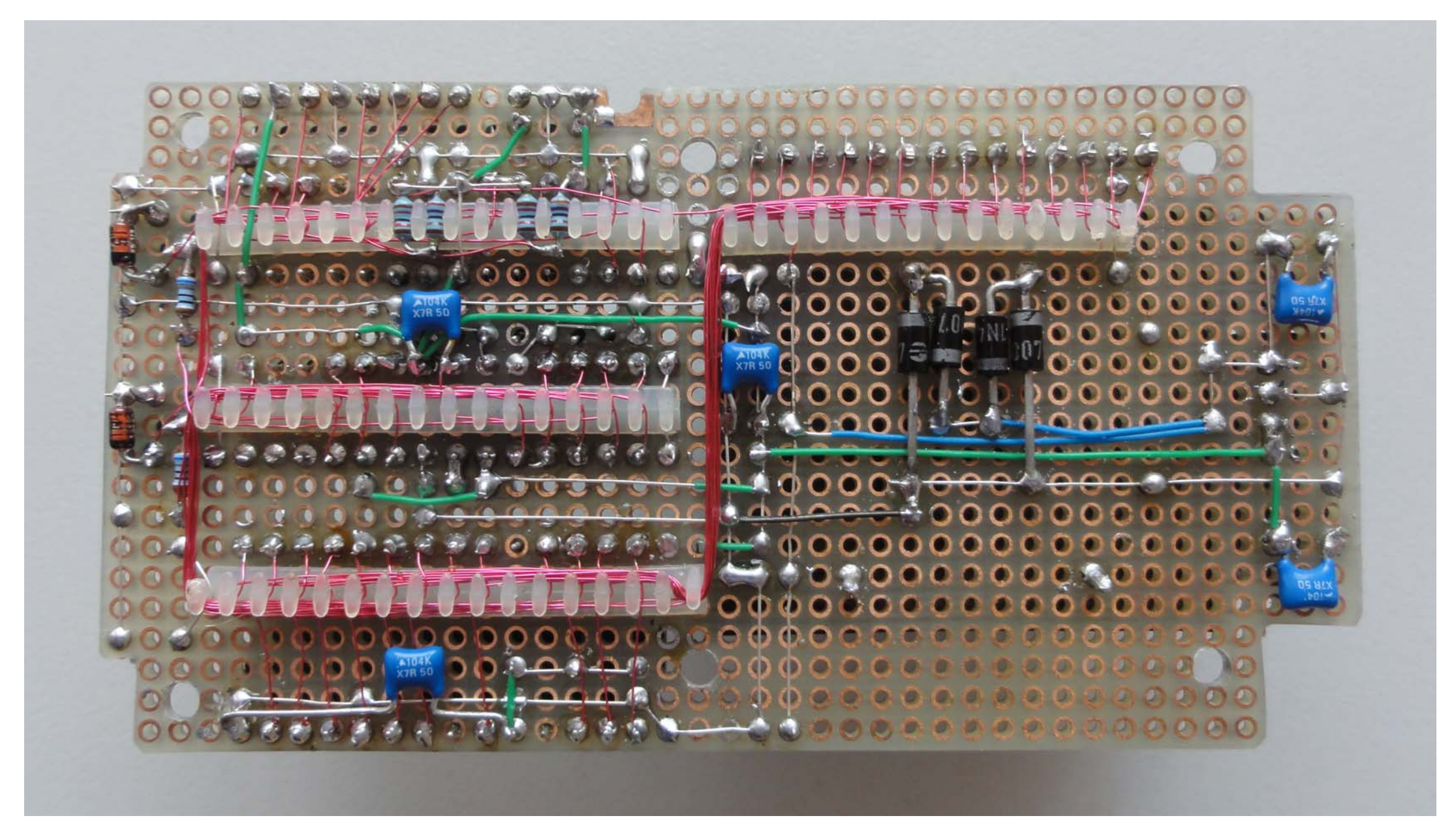

CountDown, Versuchsaufbau 1

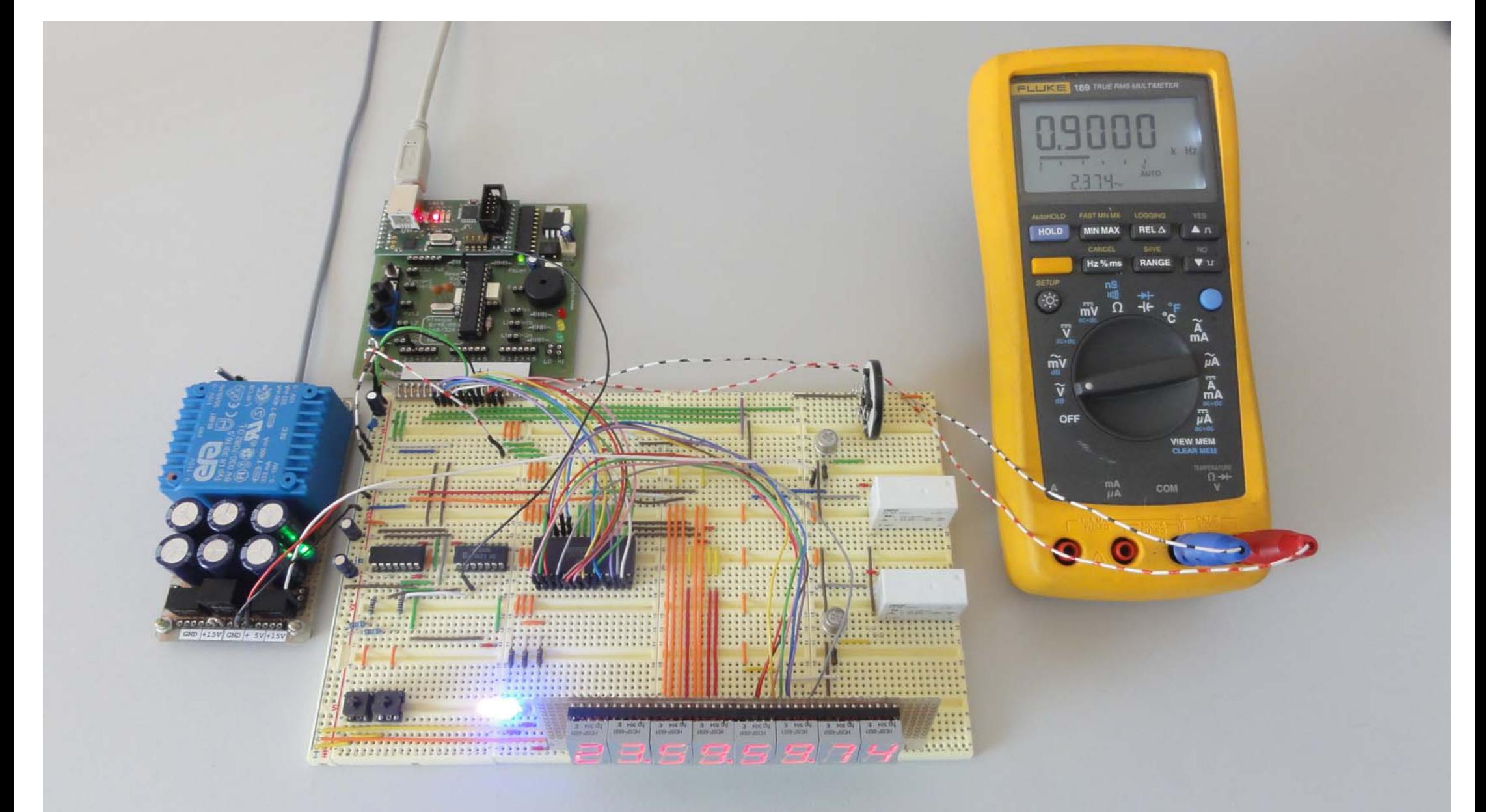

DSC21561.JPG

CountDown, Versuchsaufbau 2

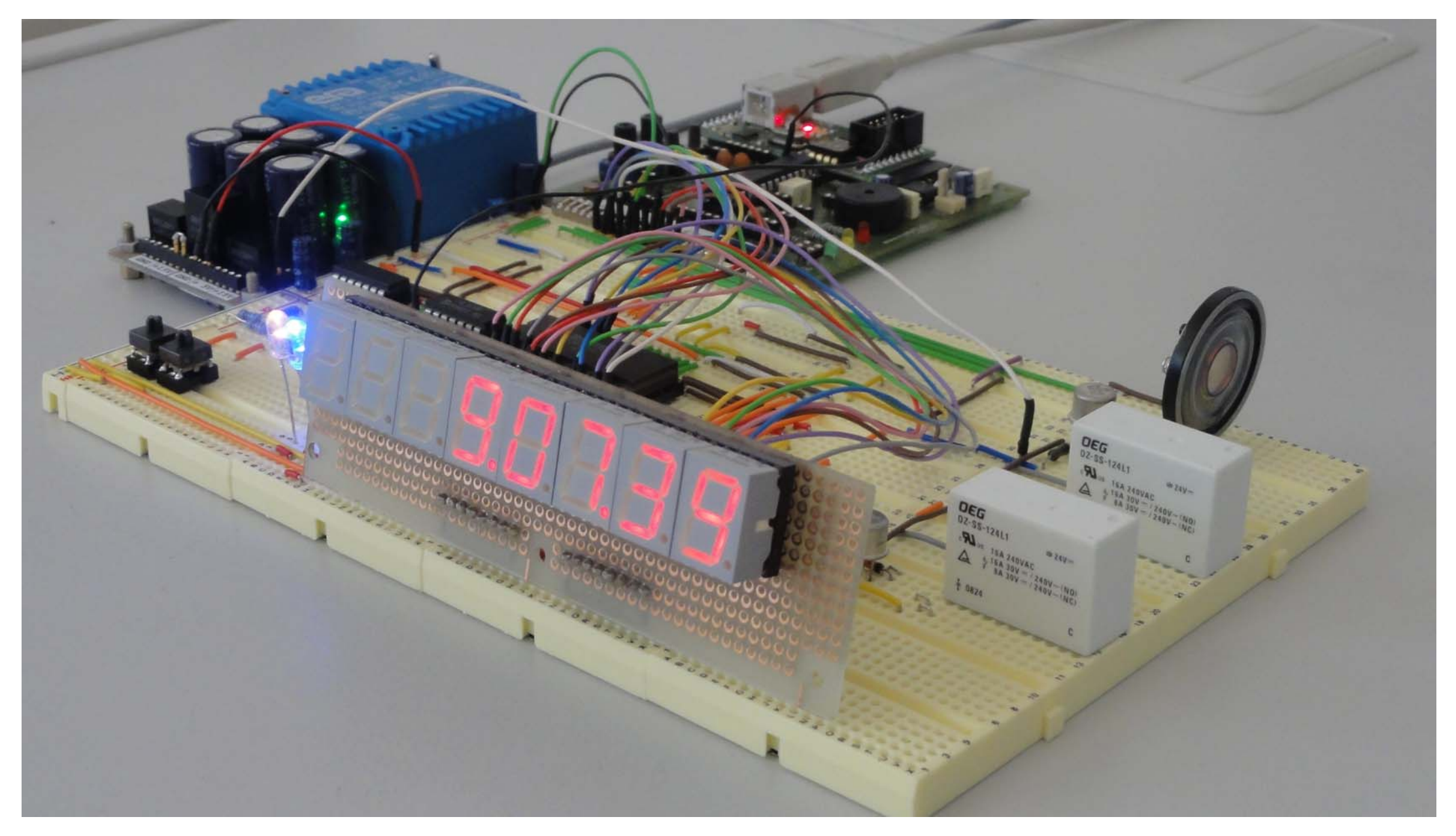

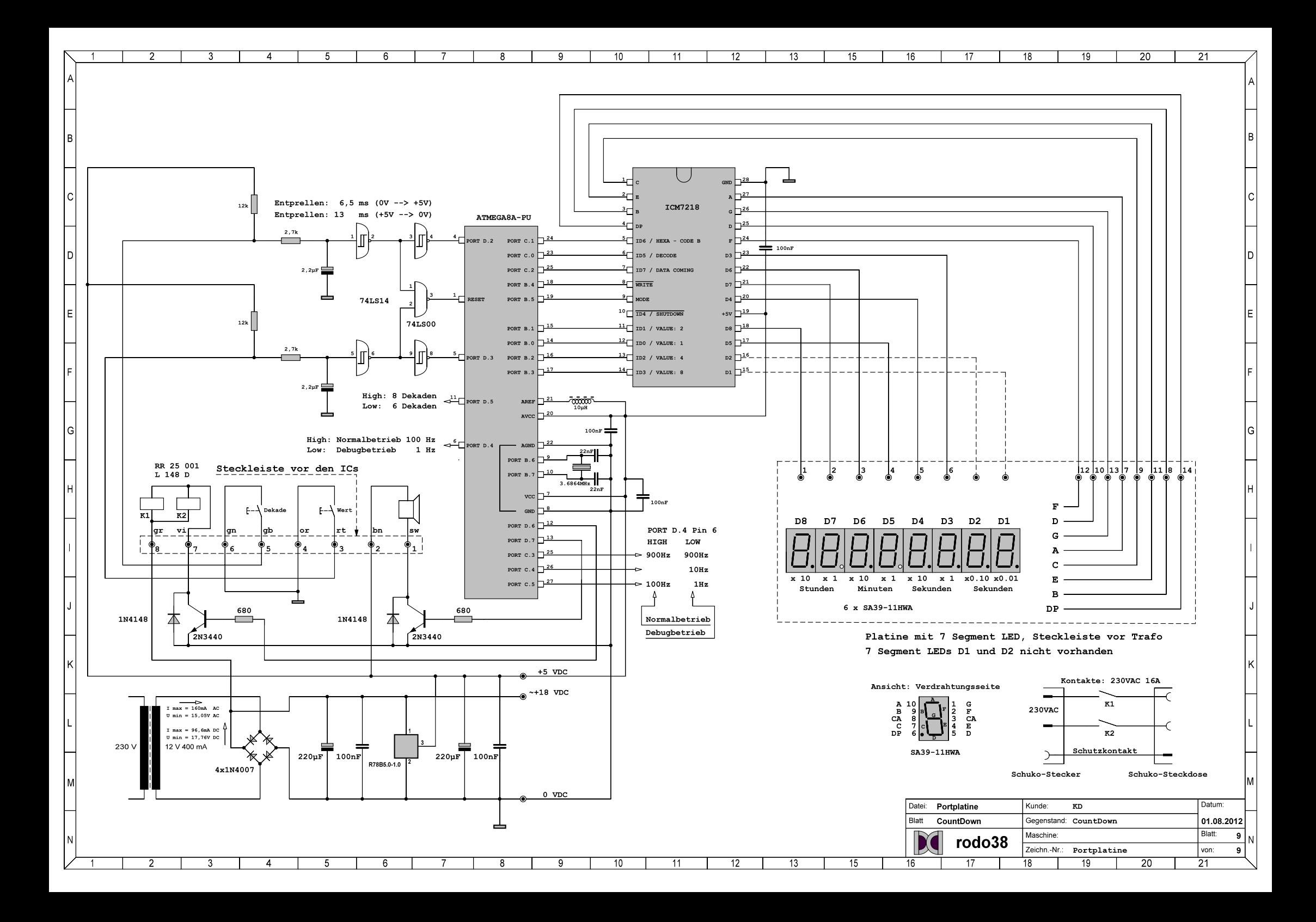

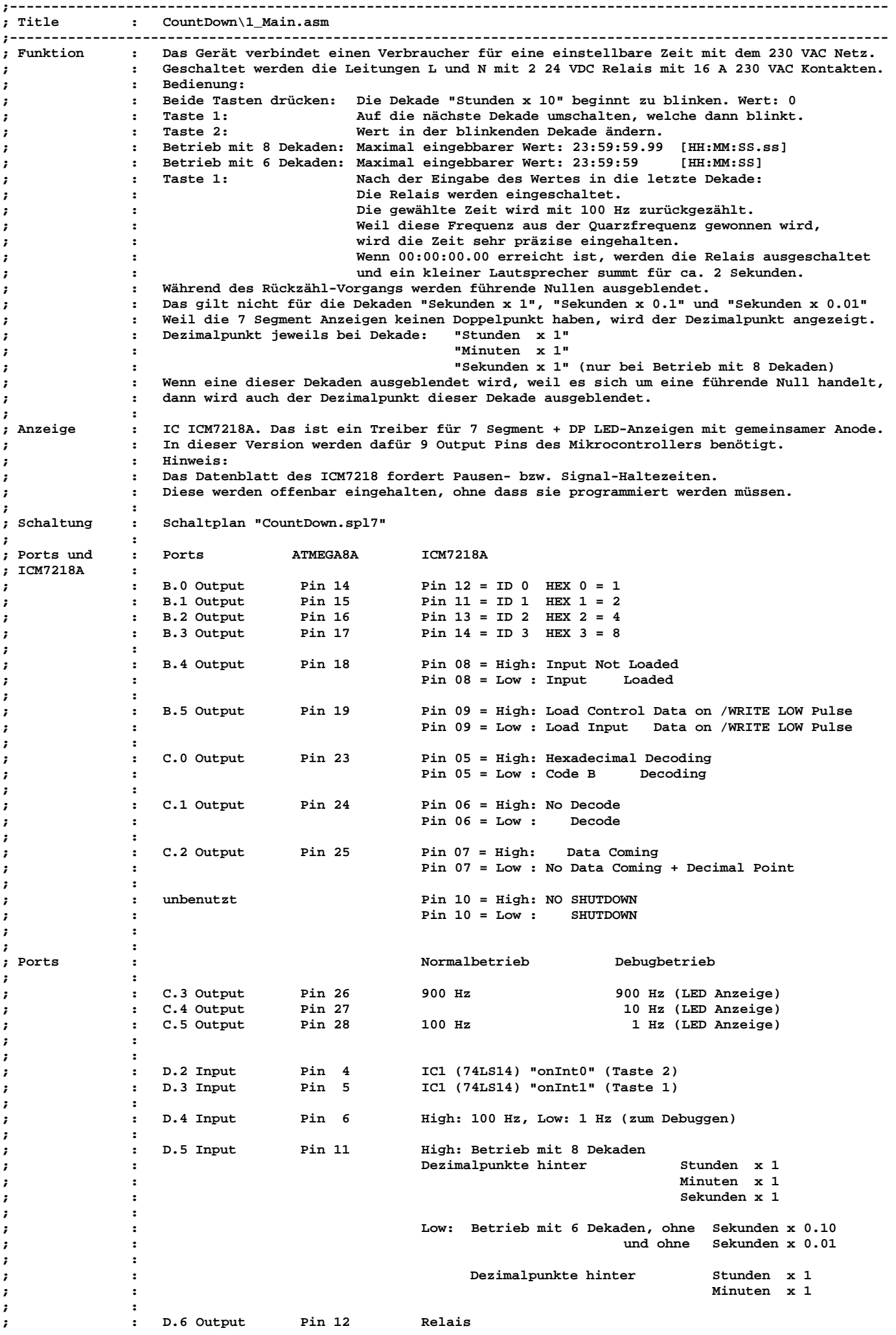

**; : D.7 Output Pin 13 Lautsprecher ;**  $\cdot$  **:**  $\cdot$  **:**  $\cdot$  **: ;---------------------------------------------------------------------------------------------------- ; Prozessor : ATmega8 ; Takt : 3,6864 MHz ; Sprache : Assembler**   $\begin{array}{cc} : & 15.08.2012 \\ : & 1.0 \end{array}$ **;** Version<br>; Autor **; Autor : rodo38 ;---------------------------------------------------------------------------------------------------- .include "m8def.inc" ;---------------------------------------------------------------------------------------------------- ; Variable definieren .def mCoun1 = R0 .def mCoun2 = R1 .def mCoun3 = R2 .def mCoun4 = R3 .def** mCoun5 = R4<br>**.def** mCoun6 = R5  **.def mCoun6 = R5 mCoun7** =  **.def mCoun8 = R7 mTimr1** = R8  **.def mTimr2 = R9 .def mTimr3 = R10**  .def mTimr4 =<br>.def mTimr5 = **mTimr5** = R12  **.def Temp = R16 .def Time = R17 .def Contr0 = R18**  def Contr1 =<br>def Number = **Number = R20 .def Help00 = R21 .def Freq00 = R22 Temp01 = R23 .def Help01 = R24 ;---------------------------------------------------------------------------------------------------- ;** Reset and Interrupt Vector **Beschreibung Begin: rjmp Main ; 1 POWER ON RESET rjmp** onInt0 **;** 2 Int0-Interrupt<br> **rjmp** onInt1 **;** 3 Int1-Interrupt **rjmp** onInt1 **intervalue is the set of the set of the set of the set of the set of the set of the set of the set of the set of the set of the set of the set of the set of the set of the set of the set of the set of the se reti ; 4 TC2 Compare Match reti ; 5 TC2 Overflow reti** *reti**reti* **<b>***reti reti reti reti f reti f f f f f f f f f f f f f f f f f f f f f f f f f* **reti** *reti* **<b>reti** *reti reti reti f f f f f f f f f f f f f f f f f f f f f f f f f f f f f* **reti reti reti reti reti reti reti reti reti reti reti reti reti reti reti reti reti reti reti reti reti reti reti reti reti reti reti reti reti reti reti reti reti ; 9 TC1 Overflow rjmp onTc0 ; 10 TC0 Overflow reti ; 11 SPI, STC Serial Transfer Complete reti ; 12 UART Rx complete reti** *reti**reti* **<b>***reti reti reti reti reti reti reti reti reti reti reti reti reti* **reti** *reti**reti* **<b>***reti reti reti reti f f f f f f f f f f f f f f f f f f f f f f f f f f f*  **reti ; 15 ADC Conversion Complete reti ; 16 EEPROM Ready reti ; 17 Analog Comparator reti ; 18 TWI (I²C) Serial Interface reti ; 19 Store Program Memory Redy ;---------------------------------------------------------------------------------------------------- ; Start, Power ON, Reset Main: ldi Temp , LOW (RAMEND) ; für Stackpointer LOW**  , Temp **; INIT Stackpointer LOW ldi Temp , HIGH(RAMEND) ; für Stackpointer HIGH**  out SPH , Temp , INIT Stackpointer HIGH  **ldi Temp , 0b00001111 ; Bit 2 = 1, Bit 3 = 1: steigende Flanke erzeugt Interrupt**  out MCUCR , Temp **1di Temp , 0b11000000 ; Bit 6 = Int0 aktiv**<br>
out GICR , Temp : Bit 7 = Int1 aktiv  **out GICR , Temp ; Bit 7 = Int1 aktiv ldi Temp , 0b00000010 ; Bit 1 = 1: Prescaler 8**  TCCR0 , Temp ;  **ldi Temp , 0b00000000 ; Bit 0 = 1: Timer0 Overflow out TIMSK , Temp ; Bit 0 = 0: Timer nicht aktiv 1di** Temp , 0b00111111 ; B.0 bis B.5 = Output out DDRB , Temp ; out DDRB , Temp , **;** 

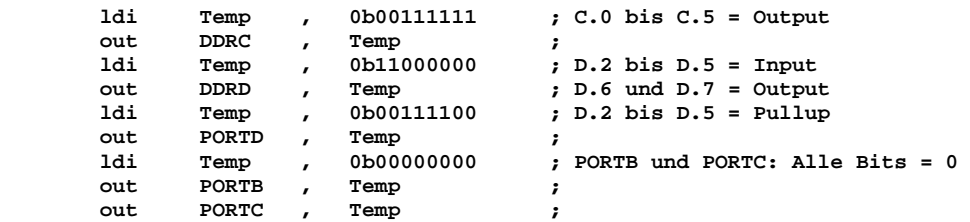

**;----------------------------------------------------------------------------------------------------** 

**;---------1---------2---------3---------4---------5---------6---------7---------8---------9---------0------** 

**; Variable initialisieren** 

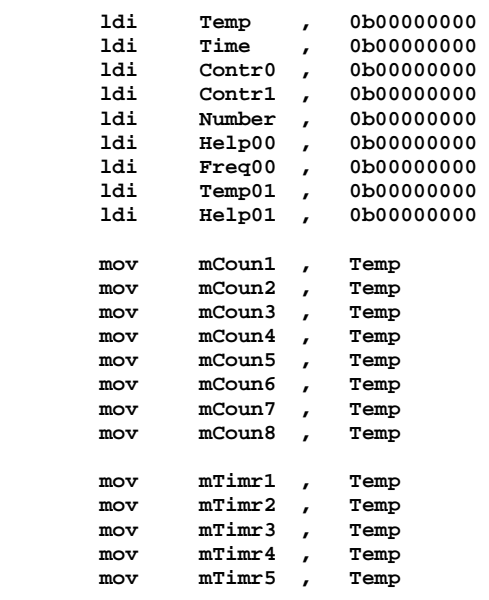

### **;---------------------------------------------------------------------------------------------------- ; Interrupt erlauben**

# **sei**

## **;---------------------------------------------------------------------------------------------------- ; Files includet**

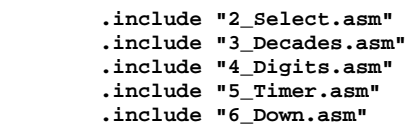

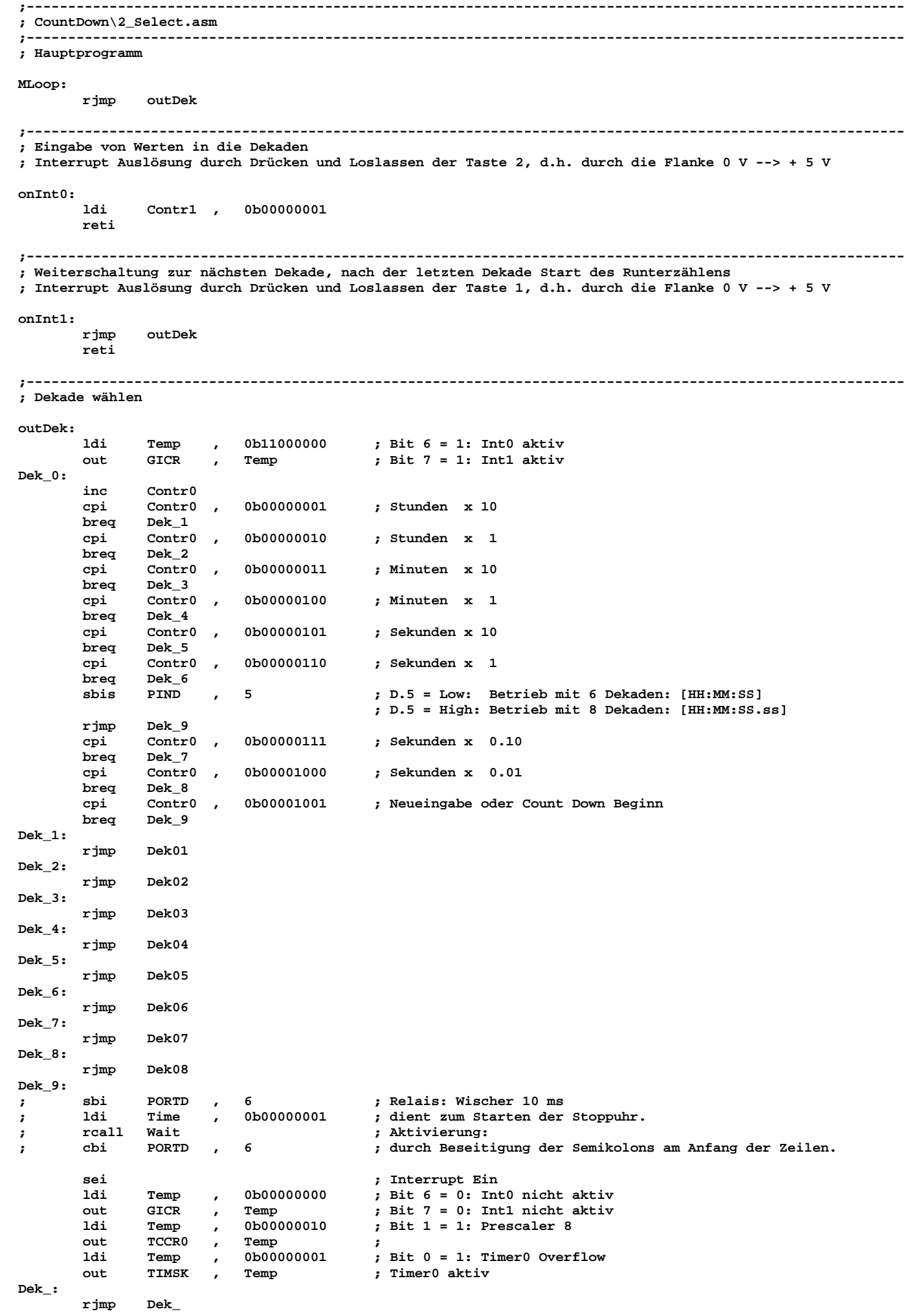

**;---------------------------------------------------------------------------------------------------- ; Stunden x 10 ; gewählt werden können 0, 10 oder 20 Stunden Dek01: sei cpi Contr1 , 0b00000001 breq Dek10**   $Dek14$ **Dek10: ldi Contr1 , 0b00000000 mov Temp , mCoun1 cpi Temp , 0b00000000**   $\frac{\texttt{Dek11}}{\texttt{Temp}}$ **cpi Temp** , 0b000000001<br> **bread Dolting breq Dek12 cpi Temp , 0b00000010 breq Dek13**   $Dek14$ **Dek11: ldi Temp , 0b00000001 mov mCoun1 , Temp rjmp Dek14 Dek12: ldi Temp , 0b00000010 mov mCoun1 , Temp rjmp Dek14 Dek13: ldi Temp , 0b00000000 mov mCoun1 , Temp rjmp Dek14 Dek14: rcall Dunk01 ldi Time , 0b00001100**   $real1$  **rcall Hell01 Time , 0b00001100**<br>Wait  **rcall Wait**   $r$ **jmp ;---------------------------------------------------------------------------------------------------- ; Stunden x 1 ; wenn bei "Stunden x 10" 0 oder 10 Stunden gewählt wurde, können 0 bis 9 Stunden gewählt werden**  20 Stunden gewählt wurde, können 0, 1, 2 oder 3 Stunden gewählt werden **; die längste wählbare Zeit soll 23:59:59.99 [HH:MM:SS.ss] sein, jedoch muß z.B. 19:59:59.99 möglich sein Dek02: sei cpi Contr1 , 0b00000001 breq Dek200 brne Dek211 Dek200: ldi Contr1 , 0b00000000 mov Temp ,<br>cpi Temp ,<br>Cpi Temp , cpi Temp** , 0b000000000<br> **breq Dek201**  $Dek201$  **cpi Temp , 0b00000001 breq Dek202 cpi Temp , 0b00000010 breq Dek203 push Temp**  mov Temp , mCoun1<br>
cpi Temp , 0b0000  **cpi Temp , 0b00000010 breq Dek210 pop Temp cpi Temp , 0b00000011**   $Dek204$  **cpi Temp , 0b00000100 breq Dek205 cpi Temp , 0b00000101 breq Dek206 cpi Temp , 0b00000110 breq Dek207 cpi Temp , 0b00000111 breq Dek208 cpi Temp , 0b00001000**   $\frac{1}{\text{Temp}}$  **cpi Temp , 0b00001001 breq Dek210 rjmp Dek211 Dek201: 1di Temp** , 0b00000001<br>mov mCoun2 , Temp  **mov mCoun2 , Temp** 

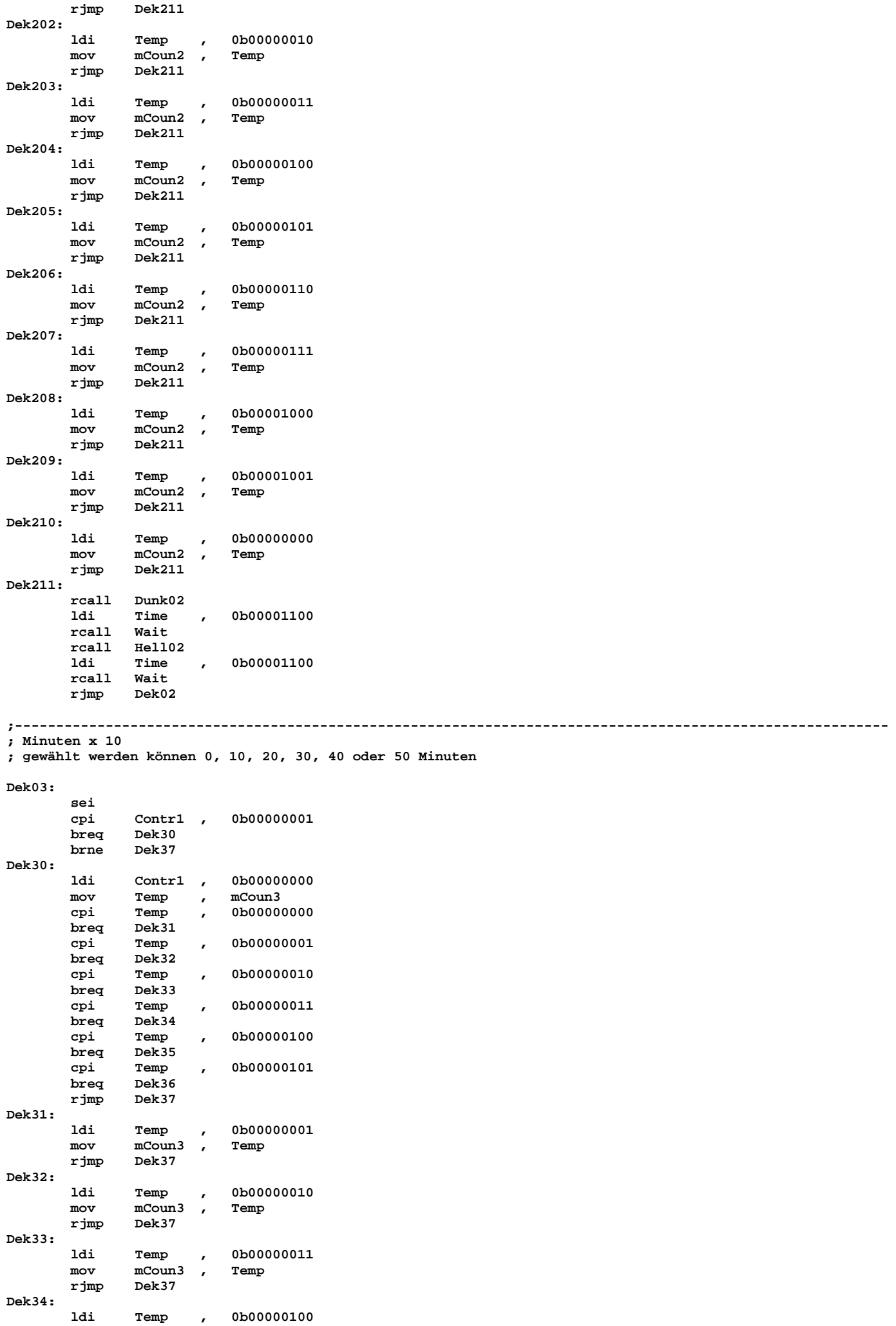

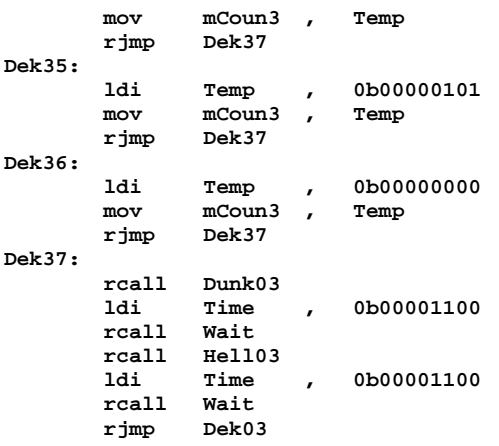

**;----------------------------------------------------------------------------------------------------** 

**; Minuten x 1** 

**; gewählt werden können 0, 1, 2 usw. bis 9 Minuten** 

## **Dek04:**

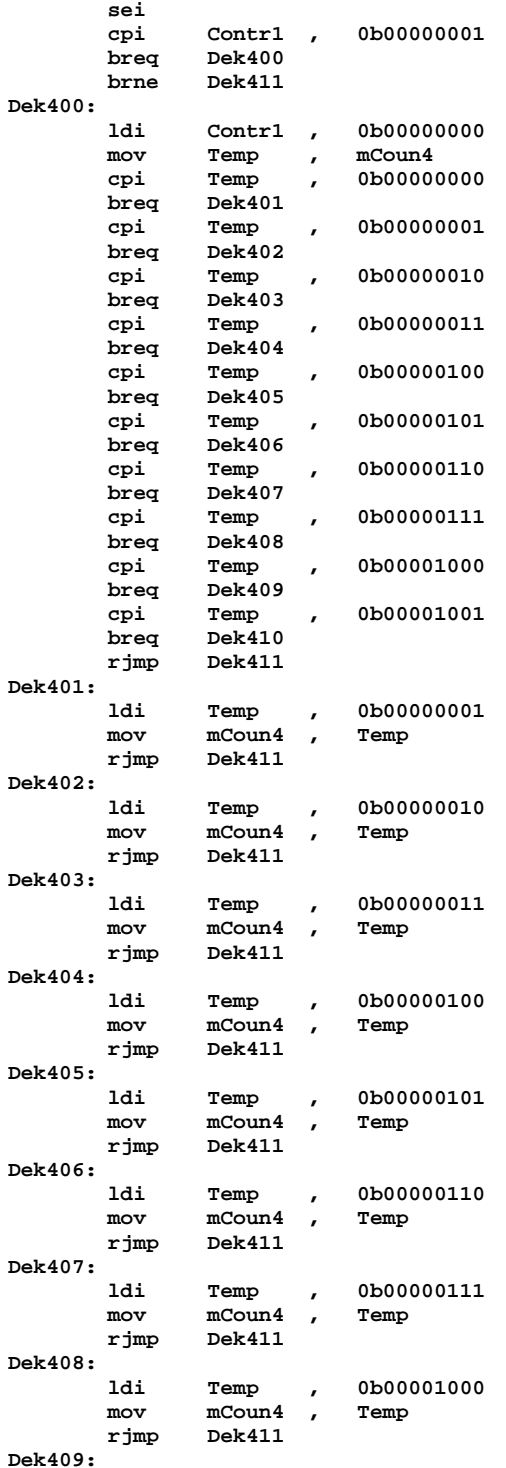

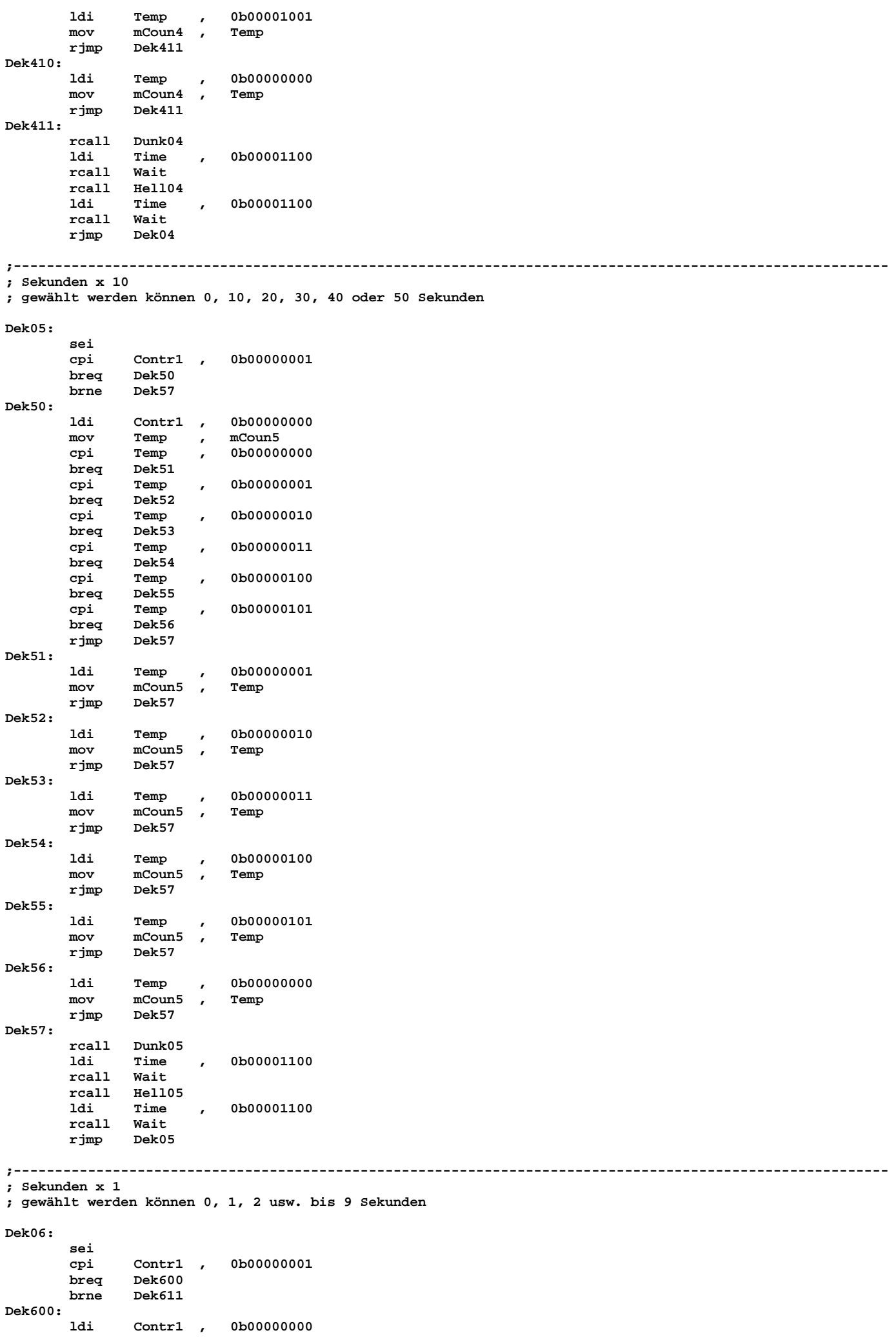

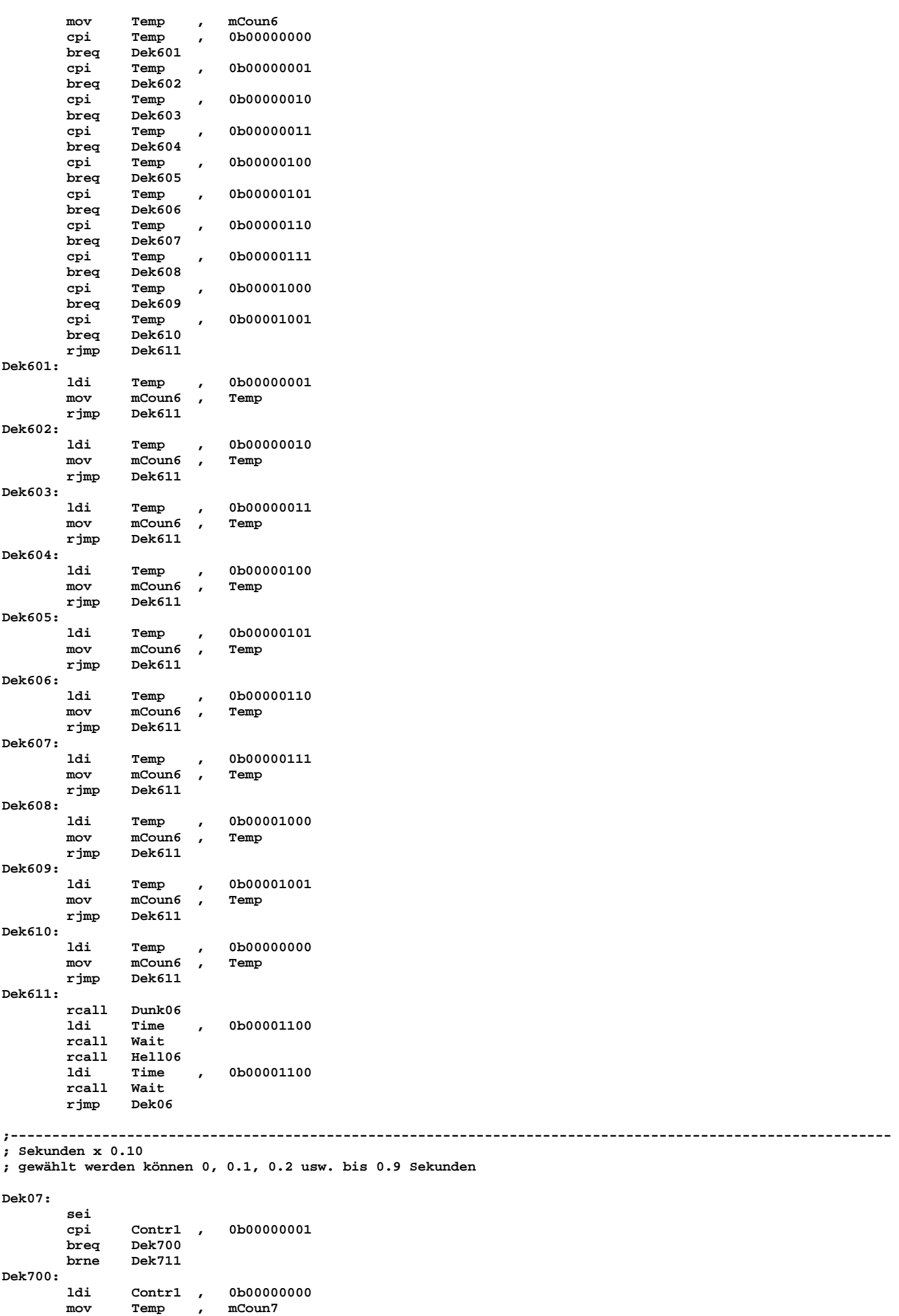

 **cpi Temp , 0b00000000** 

 **breq Dek701** 

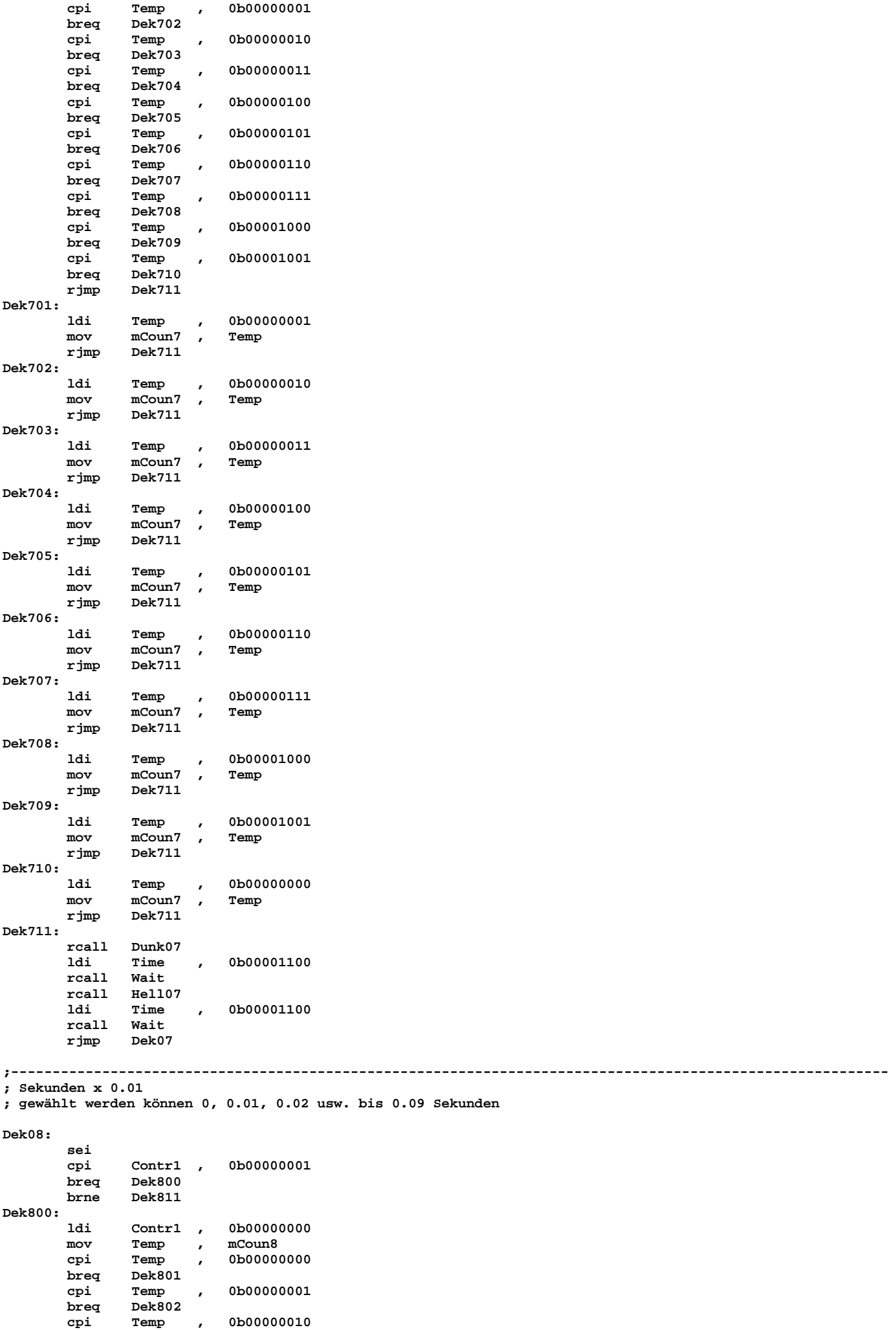

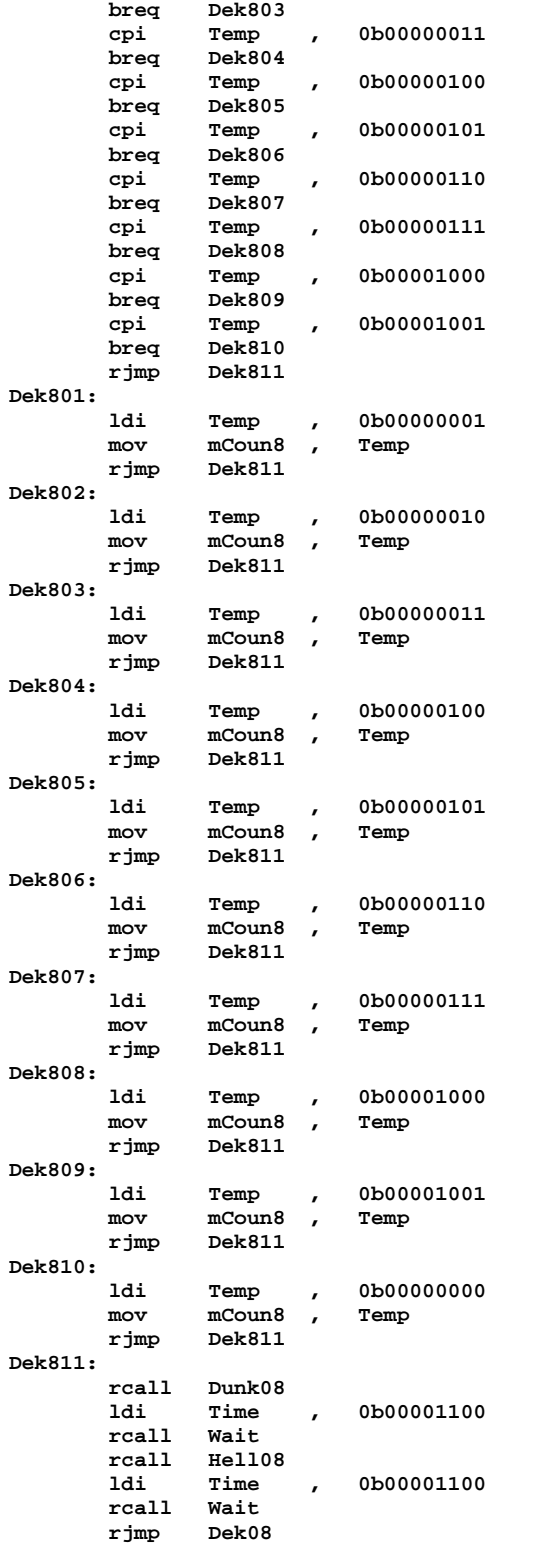

**;----------------------------------------------------------------------------------------------------** 

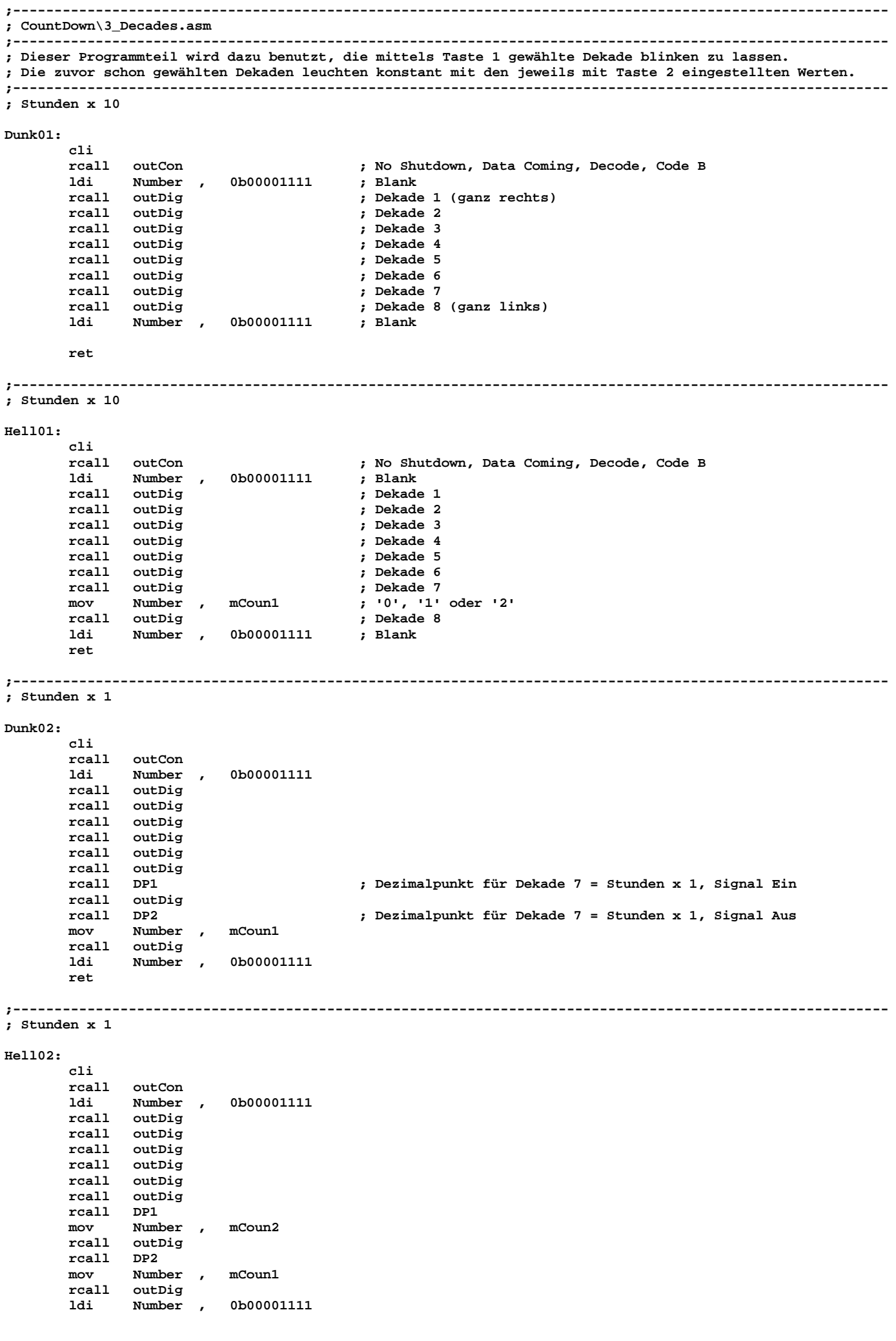

# **;---------------------------------------------------------------------------------------------------- ; Minuten x 10**

**Dunk03:** 

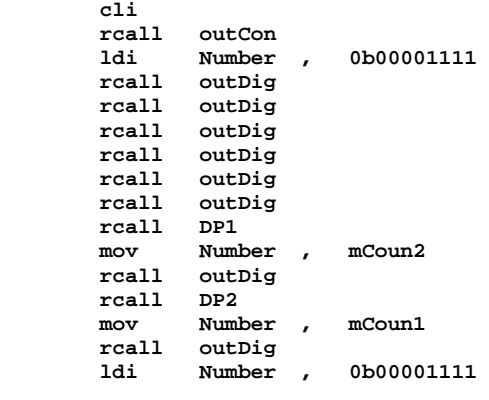

 **ret** 

**;---------------------------------------------------------------------------------------------------- ; Minuten x 10** 

#### **Hell03:**

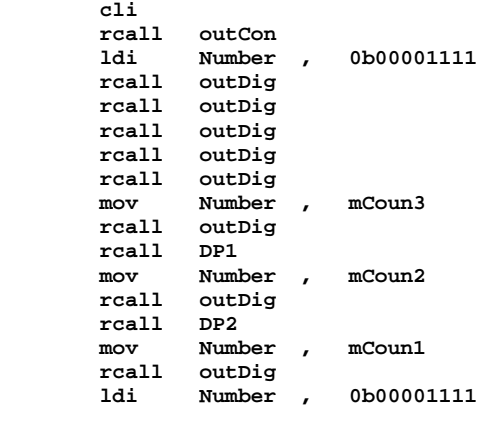

# **ret**

**;---------------------------------------------------------------------------------------------------- ; Minuten x 1** 

#### **Dunk04:**

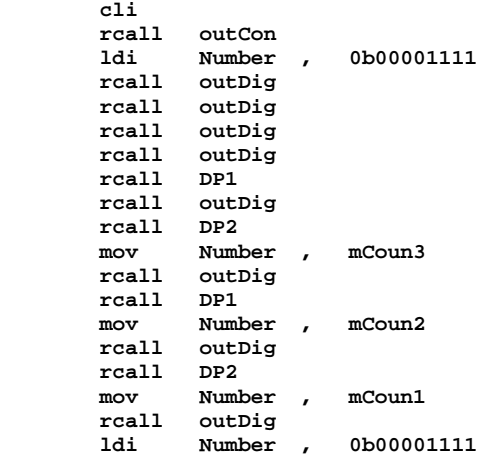

#### **ret**

**;---------------------------------------------------------------------------------------------------- ; Minuten x 1** 

# **Hell04:**

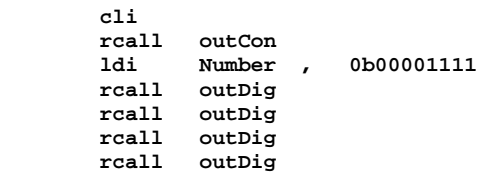

 **rcall DP1 mov Number , mCoun4 rcall outDig rcall DP2 mov Number , mCoun3 rcall outDig rcall DP1 mov Number , mCoun2 rcall outDig rcall DP2 mov Number , mCoun1 rcall outDig ldi Number , 0b00001111** 

 **ret** 

**;----------------------------------------------------------------------------------------------------** 

**; Sekunden x 10** 

**Dunk05: cli** 

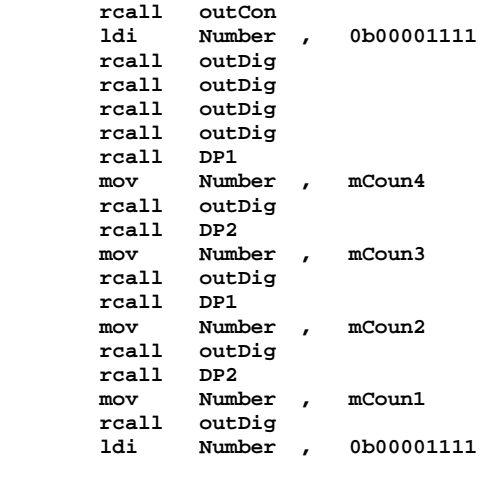

 **ret** 

### **;---------------------------------------------------------------------------------------------------- ; Sekunden x 10**

 **cli** 

**Hell05:** 

| rcall | outCon |                |            |
|-------|--------|----------------|------------|
| rcall | outDig |                |            |
| rcall | outDig |                |            |
| ldi.  | Number | $\overline{ }$ | 0b00001111 |
| rcall | outDig |                |            |
| mov   | Number |                | mCoun5     |
| rcall | outDig |                |            |
| cpi   | Number |                | 0b00000000 |
| rcall | DP1    |                |            |
| mov   | Number |                | mCoun4     |
| rcall | outDig |                |            |
| rcall | DP2    |                |            |
| mov   | Number |                | mCoun3     |
| rcall | outDig |                |            |
| rcall | DP1    |                |            |
| mov   | Number |                | mCoun2     |
| rcall | outDig |                |            |
| rcall | DP2    |                |            |
| mov   | Number |                | mCoun1     |
| rcall | outDig |                |            |
| ldi   | Number |                | 0b00001111 |
|       |        |                |            |

**ret** 

**;----------------------------------------------------------------------------------------------------** 

**; Sekunden x 1** 

**Dunk06:** 

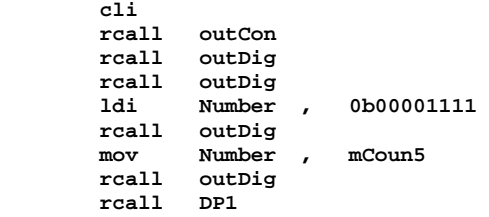

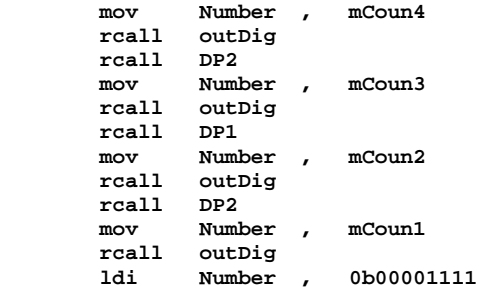

 **ret** 

**;---------------------------------------------------------------------------------------------------- ; Sekunden x 1** 

**Hell06:** 

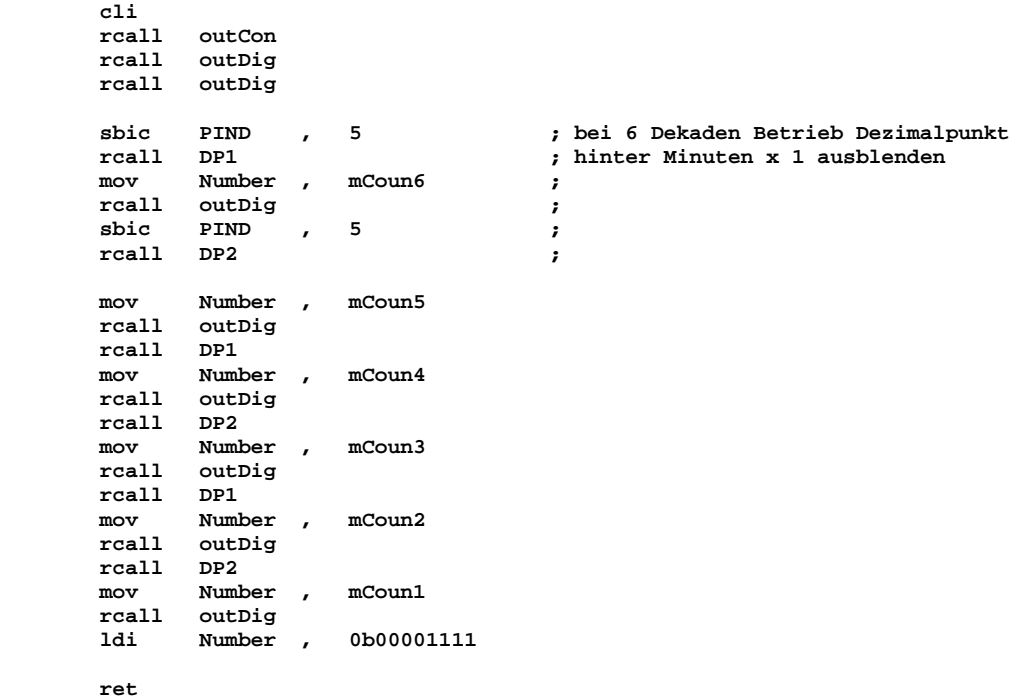

**;----------------------------------------------------------------------------------------------------** 

**; Sekunden x 0.10** 

**Dunk07:** 

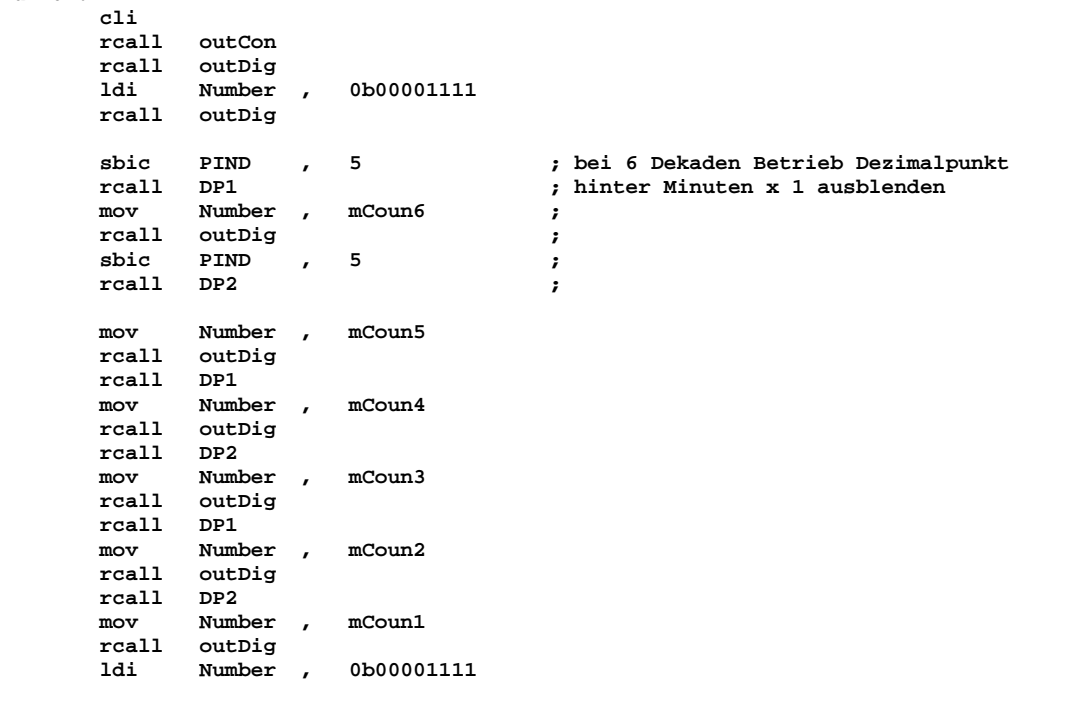

 **ret** 

**; Sekunden x 0.10** 

**Hell07:** 

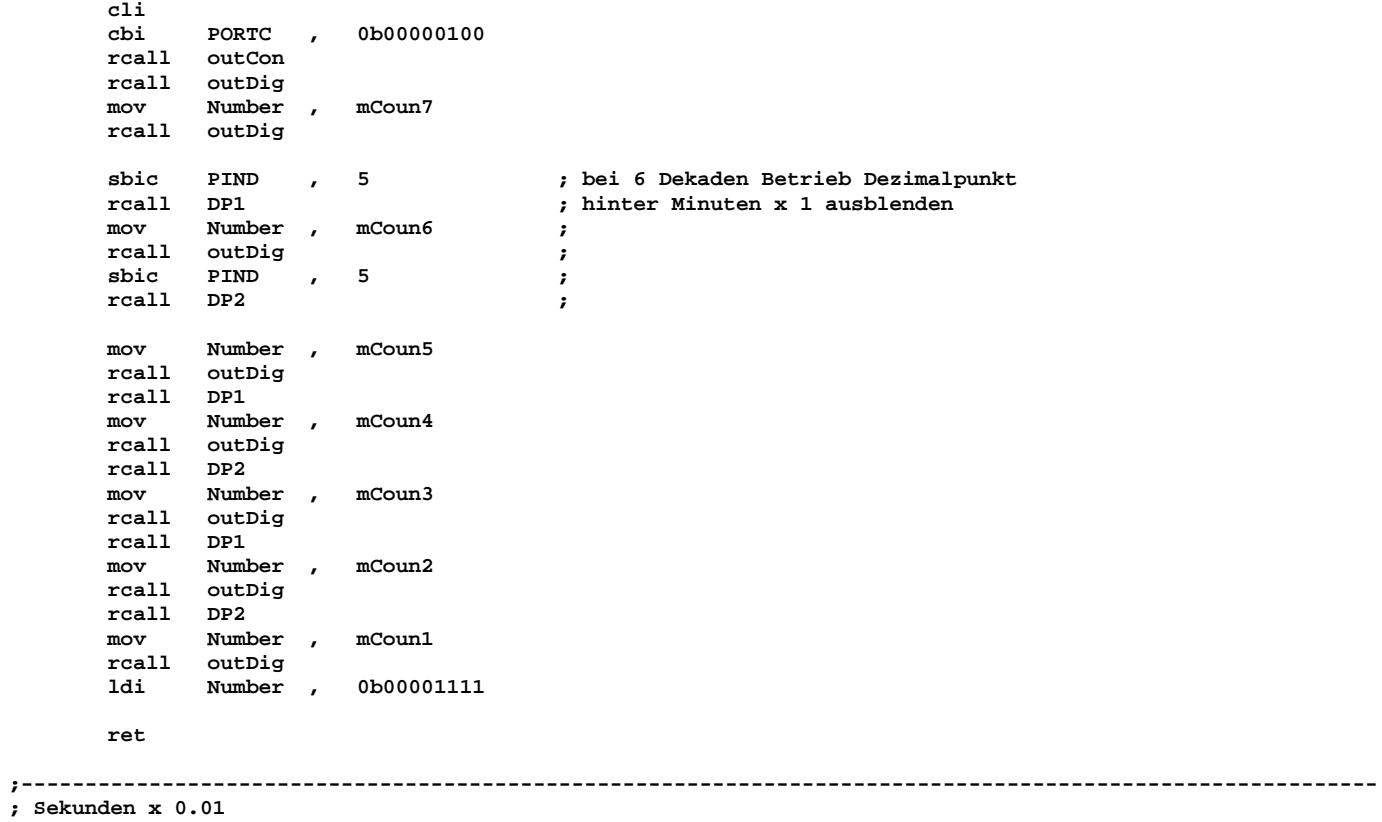

#### **Dunk08:**

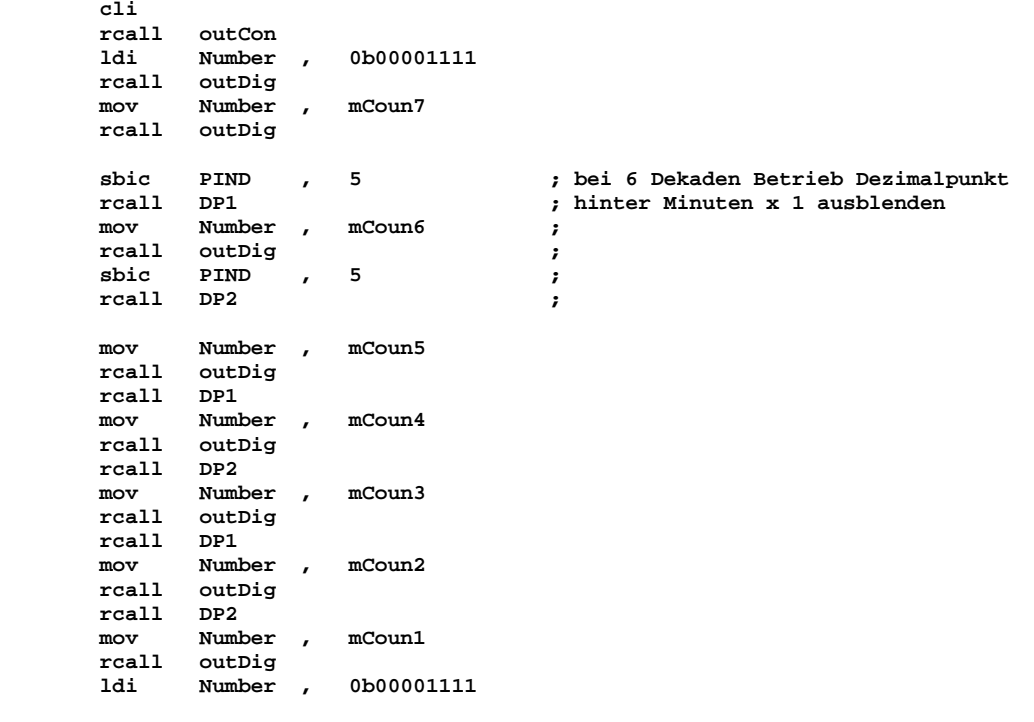

 **ret** 

**;----------------------------------------------------------------------------------------------------** 

**; Sekunden x 0.01** 

**Hell08:** 

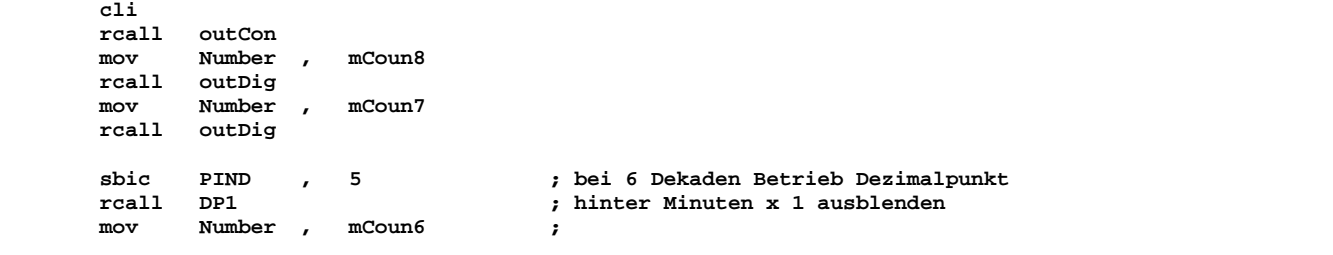

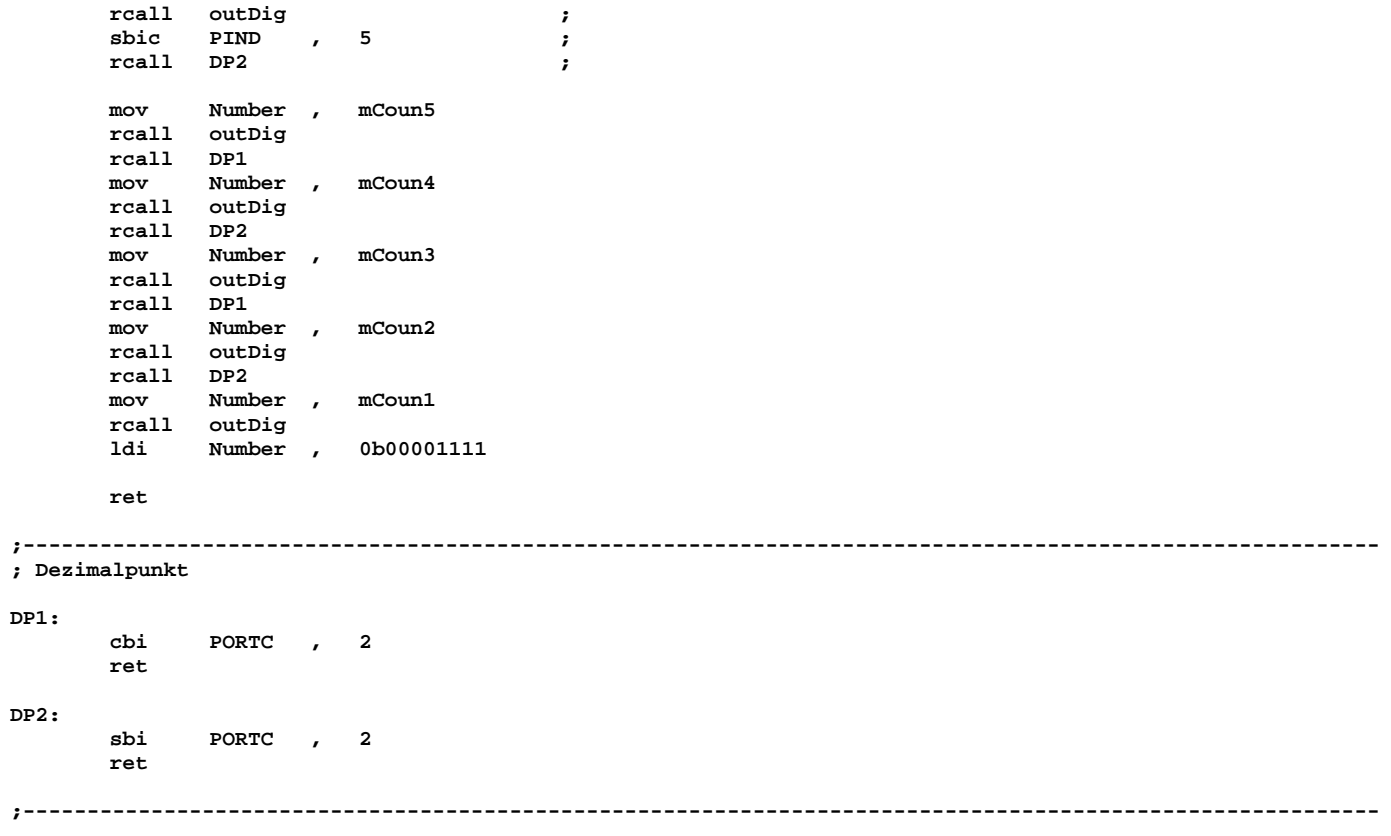

**;---------------------------------------------------------------------------------------------------- ; CountDown\4\_Digits.asm ;---------------------------------------------------------------------------------------------------- ; Das CONTROL WORD des ICM7218 wird ausgegeben. outCon: push Contr0 ldi Contr0 , 0b00000100 ; Data Coming, Decode, Code B out PORTC , Contr0 ; (Shutdown not wired) ;** MODE = High: Load Control Bits on /WRITE LOW Pulse  **out PORTB , Contr0 ; /WRITE = High: Input Not Loaded ldi Contr0 , 0b00100000 ; MODE = High: Load Control Bits on /WRITE LOW Pulse out PORTB , Contr0 ; /WRITE = Low : Input Loaded = /WRITE LOW Pulse ON ldi Contr0 , 0b00110000 ; MODE = High: Load Control Bits on /WRITE LOW Pulse out PORTB , Contr0 ; /WRITE = High: Input Not Loaded = /WRITE LOW Pulse OFF**  out PORTB , Contr0<br>
pop Contr0<br> **pop Contr0 ret ;---------------------------------------------------------------------------------------------------- ; Die HEX-Codes für die 7-Segment - Anzeigen werden ausgegeben outDig:**   $Contr1$  **mov Contr1 , Number ; MODE = Low : Load Input Data sbr** Contr1 , 0b00010000 ; /WRITE = High: Input Not Loaded out PORTB , Contr1 ;  $\begin{tabular}{lllllllll} & & & & & & & & \\ \hline \text{out} & & & & & & \\ \text{mov} & & & & & \\ \hline & & & & & & \\ \end{tabular}, & & & & & & \\ \text{Number} & & & & \\ \end{tabular},$  **Contri**, Number ; MODE = Low : Load Input Data<br> **Contri**, 0b00010000 ; /WRITE = Low : Input Loaded **cbr** Contr1 , 0b00010000 ; /WRITE = Low : Input Loaded out PORTB , Contr1 ; /WRITE = Low : /WRITE LOW P\<br>mov Contr1 , Number ; MODE = Low : Load Input Day<br> $\frac{1}{2}$  = Low : Load Input Day  **out PORTB , Contr1 ; /WRITE = Low : /WRITE LOW Pulse ON**  mov Contr1 , Number ; MODE = Low : Load Input Data<br>sbr Contr1 , 0b00010000 ; /WRITE = High: Input Not Loaded<br>out PORTB , Contr1 ; /WRITE = High: /WRITE LOW Pulse **sbr** Contr1 , 0b00010000 ; /WRITE = High: Input Not Loaded out PORTB . Contr1 : /WRITE = High: /WRITE LOW Pulse  **out PORTB , Contr1 ; /WRITE = High: /WRITE LOW Pulse OFF pop Contr1 ret ;---------------------------------------------------------------------------------------------------- ; Wartezeit: Time = 1 ==> 0.01 s, Time = 255 ==> 2.55 s. Wait: push Contr0 push Contr1 cpi Time , 0 breq WLoop0 WLoop1: ldi Contr0 , 0b01101110 WLoop2: ldi Contr1 , 0b01101110 WLoop3: dec Contr1**   $W$ Loop3  **nop nop dec Contr0 brne WLoop2 dec Time**   $W$ Loop1 **WLoop0: pop Contr1 pop Contr0 ret ;----------------------------------------------------------------------------------------------------** 

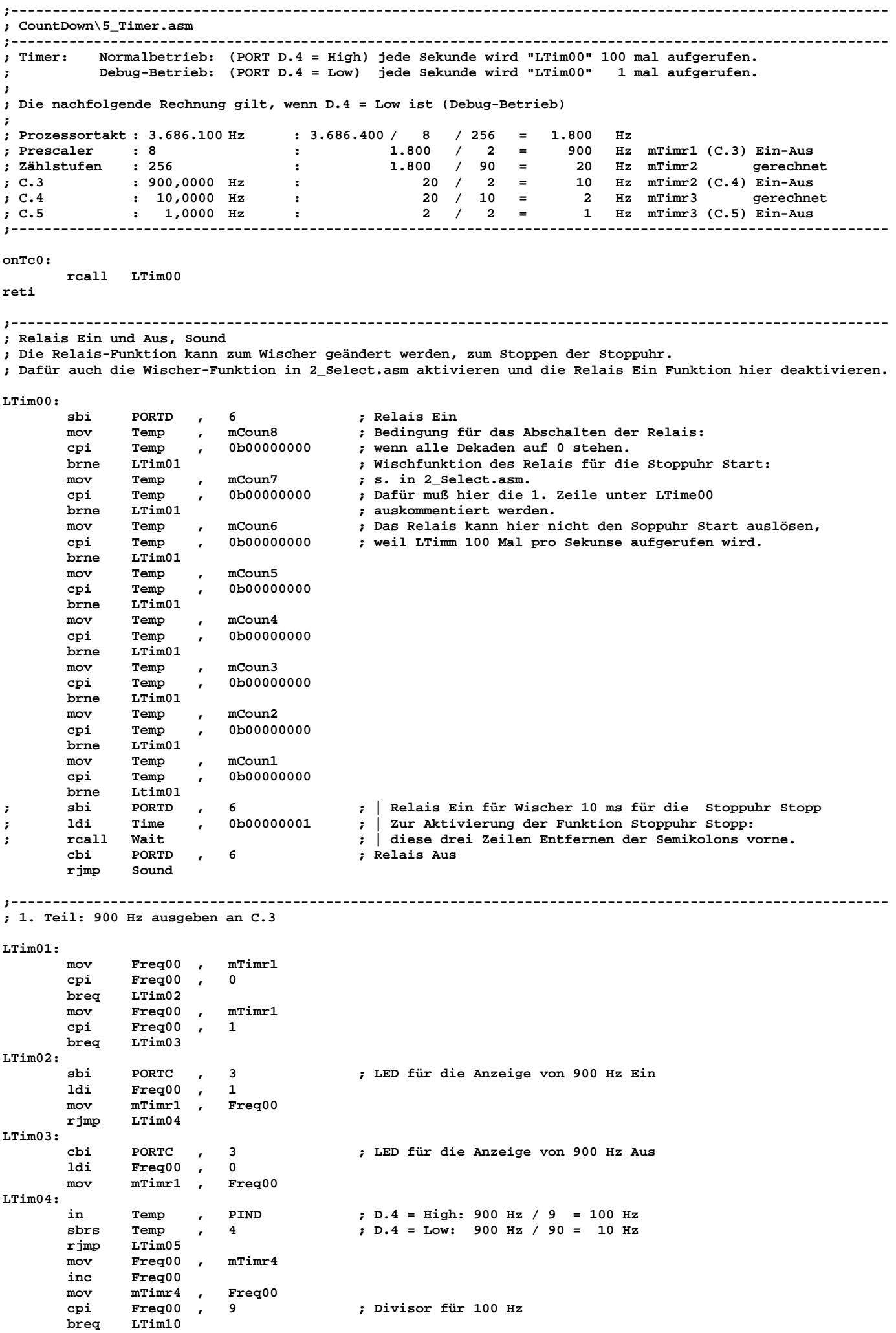

 **rjmp TimeEnd LTim05: mov Freq00 , mTimr4**   $Freq00$  **mov mTimr4 , Freq00 cpi Freq00 , 90 ; Divisor für 1 Hz breq LTim10 rjmp TimeEnd ;---------------------------------------------------------------------------------------------------- ; 2. Teil: Wenn D.4 = High, 100 Hz, keine Ausgabe an C.4 ; wenn D.4 = Low, 10 Hz, Ausgabe an C.4 (Debug-Betrieb) LTim10: mov mTimr4 , Freq00 mov Freq00 , mTimr2 cpi Freq00 , 0 breq LTim11**  mov **Freq00** , mTimr2<br>cpi Freq00 , 1  **cpi Freq00 , 1**   $LTim12$ **LTim11: sbi PORTC , 4 ; LED für die Anzeige von 10 Hz Ein (nur im Debug-Betrieb) PORTC** , 4<br> **Freq00** , 1<br> **mTimr2** , Freq00 mov mTimr2 ,<br>rjmp LTim13  $LTim13$ **LTim12: cbi PORTC , 4 ; LED für die Anzeige von 10 Hz Aus (nur im Debug-Betrieb) cbi PORTC** , 4<br> **1di Freq00** , 0<br>
mov mTimr2 . Fr  **mov mTimr2 , Freq00 LTim13: Freq00**, 0  **mov mTimr4 , Freq00 LTim14: in** Temp , PIND ; D.4 = High: 100 Hz / 1 = 100 Hz<br>sbrs Temp , 4 ; D.4 = Low: 10 Hz / 10 = 1 Hz  **sbrs Temp , 4 ; D.4 = Low: 10 Hz / 10 = 1 Hz rjmp LTim15**  mov **Freq00** , mTimr5<br>inc **Freq00**  $Freq00$  **mov mTimr5 , Freq00 cpi Freq00 , 1 ; Divisor für 100 Hz breq LTim20 rjmp TimeEnd LTim15: mov Freq00 , mTimr5 inc Freq00 mov mTimr5 , Freq00 cpi Freq00 , 10 ; Divisor für 1 Hz**  *b***Tim20 rjmp TimeEnd ;---------------------------------------------------------------------------------------------------- ; 3. Teil: Wenn D.4 = High, 100 Hz ausgeben an C.5 ; wenn D.4 = Low, 1 Hz ausgeben an C.5, dient zum Debuggen LTim20: mov mTimr5 , Freq00 mov Freq00 , mTimr3 cpi Freq00 , 0 breq LTim21**<br>mov **Freq00 mov Freq00 , mTimr3 Freq00** , 1  **breq LTim22 LTim21: rcall CountDown ; Runterzählen sbi PORTC , 5 ; LED für die Anzeige von 100 Hz bzw. 1 Hz Ein ldi Freq00 , 1 mov mTimr3 , Freq00 rjmp LTim23 LTim22: cbi PORTC , 5 ; LED für die Anzeige von 100 Hz bzw. 1 Hz Aus ldi Freq00 , 0 mov mTimr3 , Freq00 LTim23: ldi Freq00 , 0 mov mTimr5 , Freq00 ;---------------------------------------------------------------------------------------------------- TimeEnd: ret ;---------------------------------------------------------------------------------------------------- ; Sound Programmende mit Summton ca. 460 Hertz, ca. 2 Sekunden und Ausgabe von Blanks an alle Dekaden.** 

**; Neustart durch gleichzeitiges Drücken beider Tasten, das löst einen Hardware-Reset aus.** 

# **Sound:**

 **cli** 

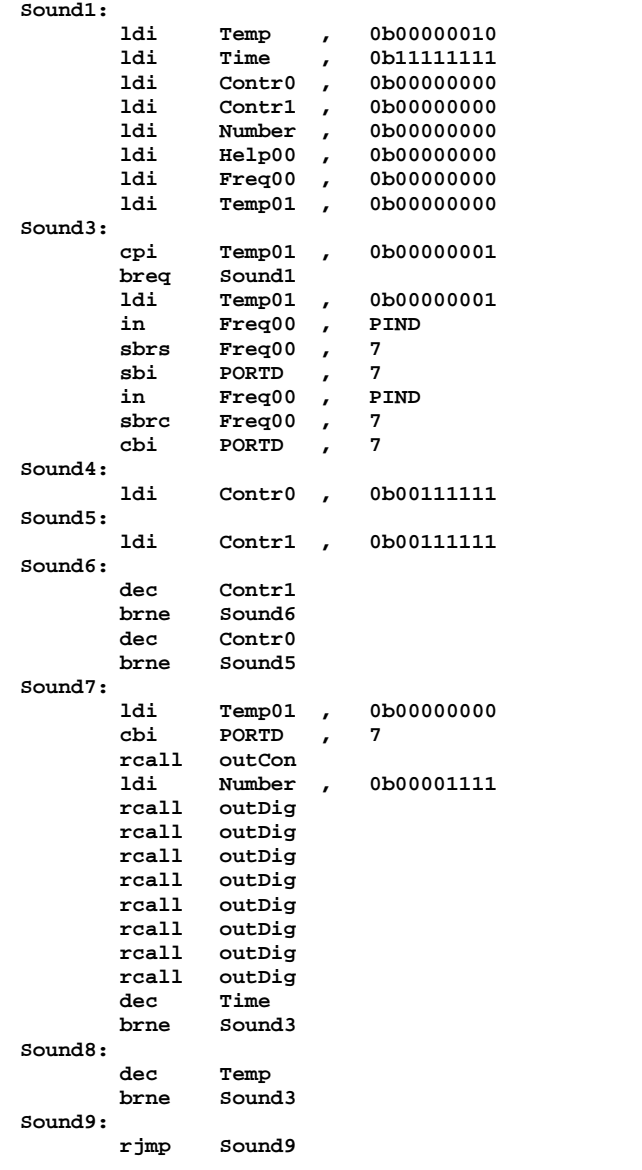

**;----------------------------------------------------------------------------------------------------** 

**;---------------------------------------------------------------------------------------------------- ; CountDown\6\_Down.asm ;---------------------------------------------------------------------------------------------------- ; Runterzählen; Vergabe der Anfangswerte für jede Dekade ; mCoun1: 0 bis 2 Stunden x 10 ; mCoun2: 0 bis 3 Stunden x 1 (bei der Eingabe) ; mCoun2: 0 bis 9 Stunden x 1 (beim Runterzählen) ; mCoun3: 0 bis 5 Minuten x 10 Minuten x 1<br>Sekunden x 10 ;** mCoun5: 0 bis 5 Sekunden x 10<br> **;** Mcoun6: 0 bis 9 Sekunden x 1<br> **;** mCoun7; 0 bis 9 Sekunden x 0.1 **; Mcoun6: 0 bis 9 Sekunden x 1 ; mCoun7; 0 bis 9 Sekunden x 0.1 ; mCoun8: 0 bis 9 Sekunden x 0.01 CountDown: ; wird vom Timer 100 mal pro Sekunde aufgerufen ; im Debug-Betrieb 1 Mal pro Sekunde Down1: mov Contr0 , mCoun8 ; Sekunden x 0.01 cpi Contr0 , 0 breq Down2 dec Contro**<br> **1di Help00 ldi Help00 , 0b00001001 mov mCoun8 , Help00 ; Sekunden x 0.01 mov mCoun8 , Contr0 ; Sekunden x 0.01 rcall Anzeig ret Down2:**  mov Contr0 , mCoun7 **;** Sekunden x 0.10<br>
cpi Contr0 , 0 cpi Contr0 ,<br>breq Down3  $Down3$ dec Contr<sub>0</sub><br>mov mCoun7,  **mov mCoun7 , Contr0 ; Sekunden x 0.10 ldi Help00 , 0b00001001 mov mCoun8 , Help00 ; Sekunden x 1 rcall Anzeig ret Down3:**  mov Contr0 , mCoun6 ; Sekunden x 1 **coi** Contr0 , 0 **Contr0**,  **breq Down4**  dec Contr<sub>0</sub><br>mov mCoun6 ,  **mov mCoun6 , Contr0 ; Sekunden x 1 ldi Help00 , 0b00001001 mov mCoun7 , Help00 ; Sekunden x 0.10 ldi Help00 , 0b00001001 mov mCoun8 , Help00 ; Sekunden x 0.01 rcall Anzeig ret Down4:**  mov Contr0 , mCoun5 ; Sekunden x 10 cpi Contr0 , 0  **cpi Contr0 , 0 breq Down5**  dec Contr<sub>0</sub><br>mov mCoun5  **mov mCoun5 , Contr0 ; Sekunden x 10 b**000001001  **mov mCoun6 , Help00 ; Sekunden x 1 ldi Help00 , 0b00001001 mov mCoun7 , Help00 ; Sekunden x 0.10 ldi Help00 , 0b00001001 mov mCoun8 , Help00 ; Sekunden x 0.01 rcall Anzeig ret Down5: mov Contr0 , mCoun4 ; Minuten x 1 cpi Contr0 , 0 breq Down6**  dec Contr0<br>mov mCoun4 ,  **mov mCoun4 , Contr0 ; Minuten x 1 Help00 , 0b00000101**<br>mCoun5 , Help00  **mov mCoun5 , Help00 ; Sekunden x 10 ldi Help00 , 0b00001001 mCoun6** , Help00 ; Sekunden x 1<br> **Help00** , 0b00001001 **ldi Help00** ,<br>mov mCoun7 . **mov mCoun7**, **Help00 ; Sekunden x 0.10**<br> **1di Help00** 0b00001001  **ldi Help00 , 0b00001001 mov mCoun8 , Help00 ; Sekunden x 0.01 rcall Anzeig ret Down6: mov Contr0 , mCoun3 ; Minuten x 10 cpi Contr0 , 0 breq Down7 dec Contr0** 

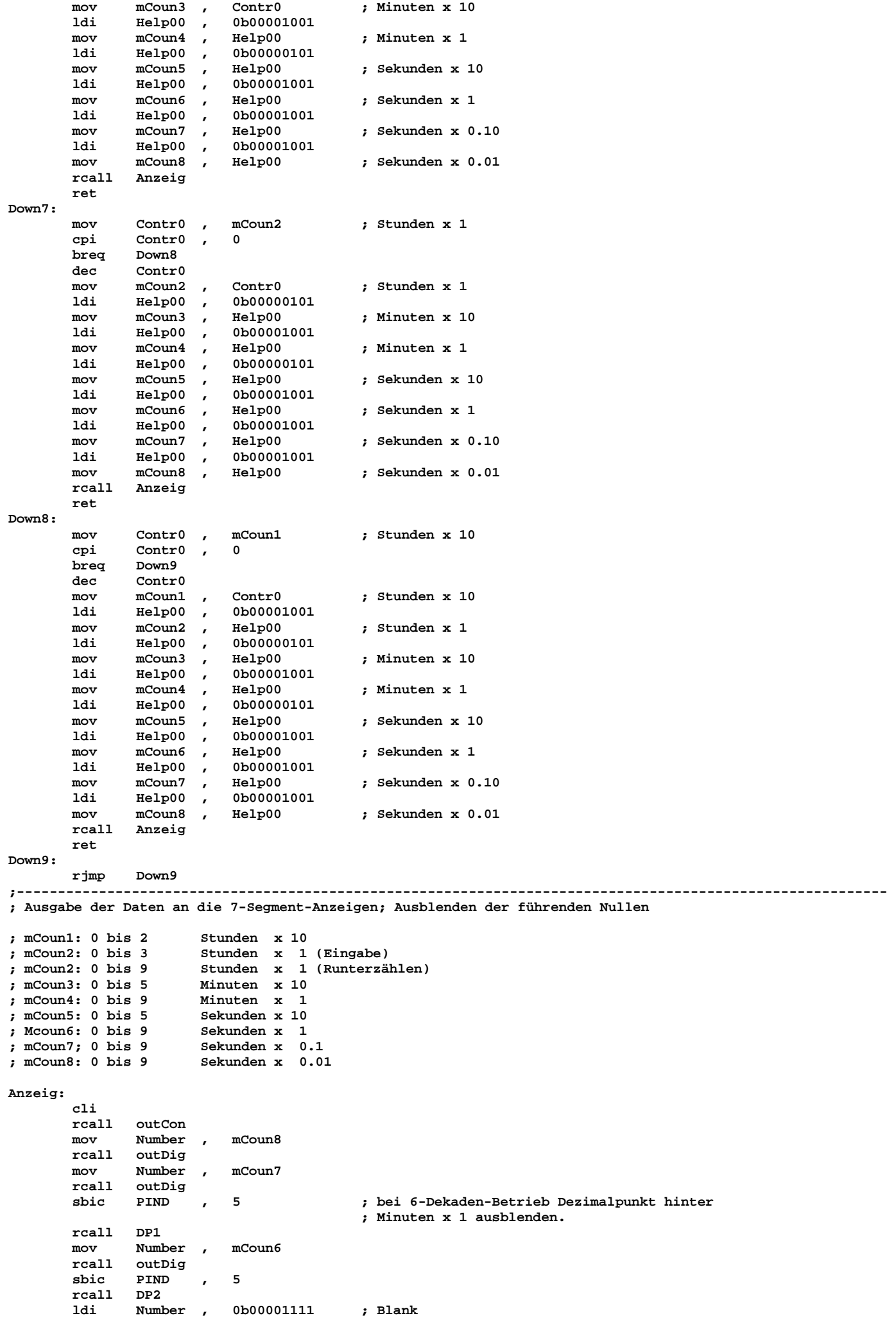

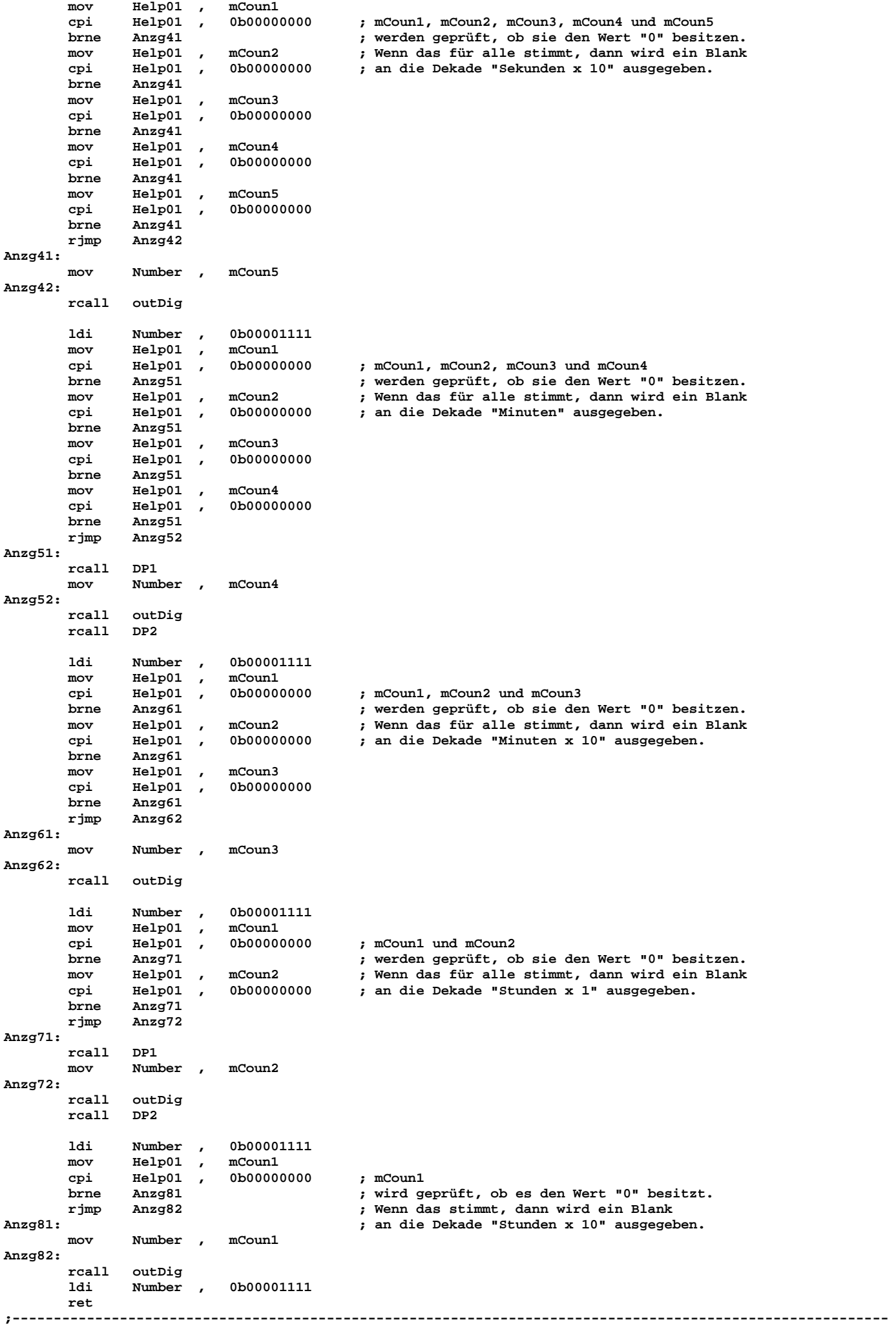